### **STACKS** In 8086

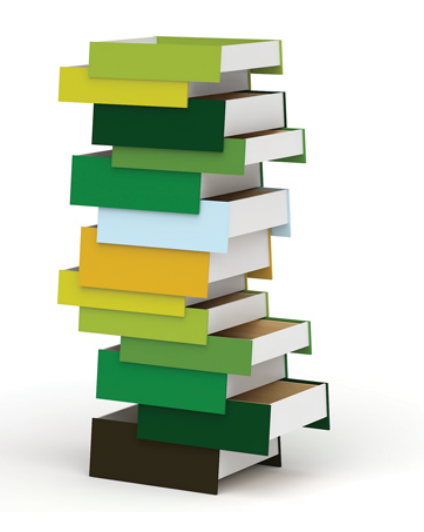

By,

**In 8086**<br>Hitha Paulson<br>Assistant Professor, Dept of Computer Science<br>LF College, Guruvayoor Assistant Professor, Dept of Computer Science LF College, Guruvayoor

# Introduction **Introduction<br>Femporary storage for data<br>- Interrupts and subroutines<br>Last In First Out**

**Introduction**<br>• Temporary storage for data<br>– Interrupts and subroutines Introduc<br>
• Temporary storage for dat<br>
– Interrupts and subroutines<br>
• Last In First Out<br>
• Operations<br>
– Pushing and popping Femporary storage for data<br>
— Interrupts and subroutines<br>
.ast In First Out<br>
Dperations<br>— Pushing and popping<br>
Pointers used

- Interrupts and subroutines<br>
• Last In First Out<br>
• Operations<br>
– Pushing and popping<br>
• Pointers used<br>
– SP,SS

- Last In First Out
- 
- Interrapes and sast sames<br>Last In First Out<br>Dperations<br>– Pushing and popping<br>Pointers used<br>– SP,SS
- -

## Stack structure of 8086 Stack structure<br>• Decrementing stack<br>• Push – Decrement pointer Stack structure of<br>• Decrementing stack<br>• Push – Decrement pointer<br>• Pop – Increment pointer Stack structure o<br>• Decrementing stack<br>• Push – Decrement pointer<br>• Pop – Increment pointer<br>• Size – 64 Kb • Decrementing stack<br>• Push – Decrement pointer<br>• Pop – Increment pointer<br>• Size – 64 Kb<br>• SS and SP as pointers<br>• Stack top address?

- 
- Decrementing stack<br>• Push Decrement pointer<br>• Pop Increment pointer<br>• Size 64 Kb<br>• SS and SP as pointers<br>• Stack top address?<br>• SP begins from FFFFh • Push – Decrement pointer<br>• Pop – Increment pointer<br>• Size – 64 Kb<br>• S5 and SP as pointers<br>• Stack top address?<br>• SP begins from FFFFh<br>• Overflow and underflow
- Pop Increment pointer<br>
 Size 64 Kb<br>
 SS and SP as pointers<br>
 Stack top address?<br>
 SP begins from FFFFh<br>
 Overflow and underflow
- Size  $64$  Kb
- 
- 
- 
- 

### MACROS

In 8086

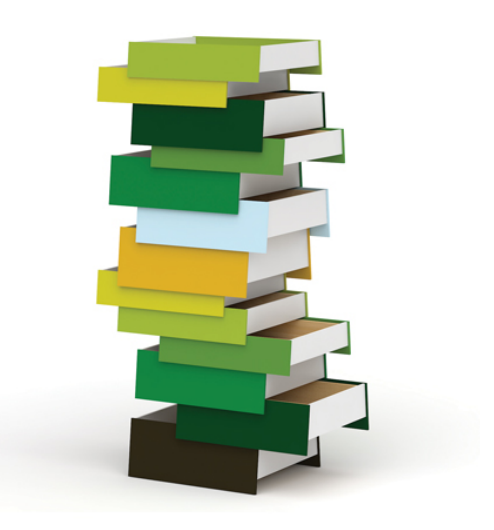

# Introduction **Introduction**<br>• What are macros?<br>• Nested macros

- 
- 
- Introduction<br>• What are macros?<br>• Nested macros<br>• Difference between macro **Introduction**<br>• What are macros?<br>• Nested macros<br>• Difference between macros and subroutines subroutines – Execution sequence What are macros?<br>Vested macros<br>Difference between macro<br>Subroutines<br>— Execution sequence<br>— usage of stack<br>— Program length vinat are macros *r*<br>Vested macros<br>Difference between macros<br>subroutines<br>— Execution sequence<br>— usage of stack<br>— Program length<br>— Execution speed Nested macros<br>Difference between macre<br>subroutines<br>– Execution sequence<br>– usage of stack<br>– Program length<br>– Execution speed
	-
	-
	-
	-

#### Macros in programs

• Defining a macro

DISPLAY MACRO MOV AX,SEG MSG MOV DS,AX MOV DX,OFFSET MSG MOV AH,09H INT 21H ENDM

### Macro call

- Macro call<br>• Call by quoting its name, along with values<br>to be passed to it. to be passed to it.
- Eg:

display display msg

#### Passing parameters

DISPLAY MACRO MSG MOV AX,SEG MSG MOV DS,AX MOV DX,OFFSET MSG MOV AH,09H INT 21H ENDM

# call it by display msg1,display msg2